# *Coss* **Losses in a Half Bridge**

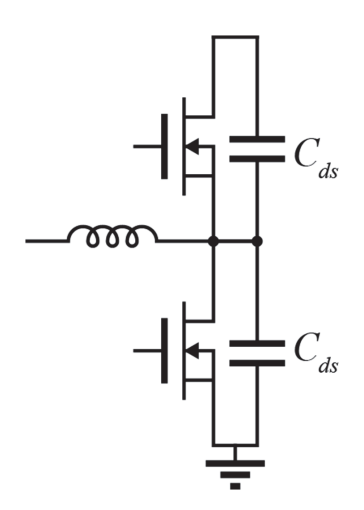

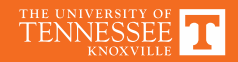

### *M***<sup>2</sup> Energy Loss**

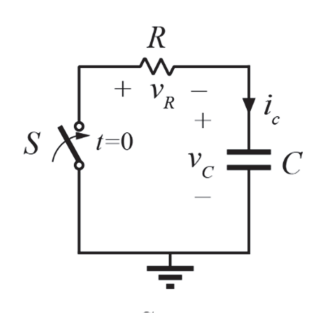

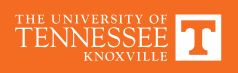

## *M***<sup>1</sup> Energy Loss**

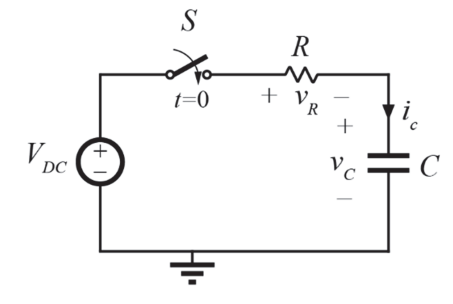

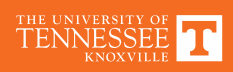

**Total Half Bridge**  $C_{oss}$  **Loss** 

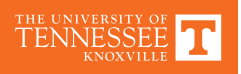

### **Energy Equivalent**

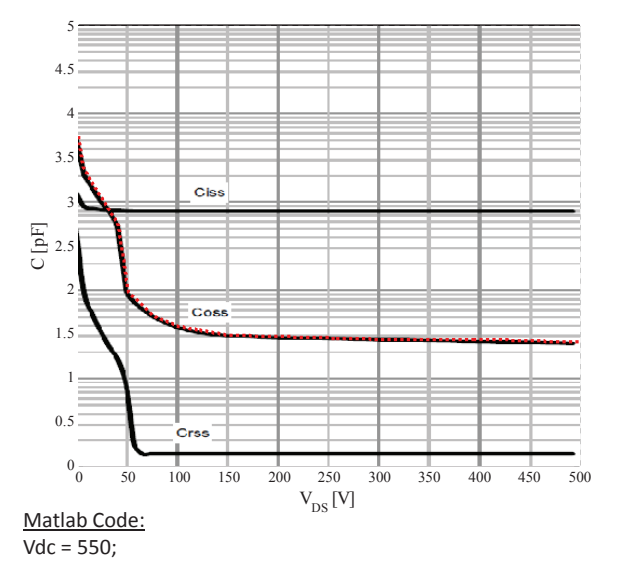

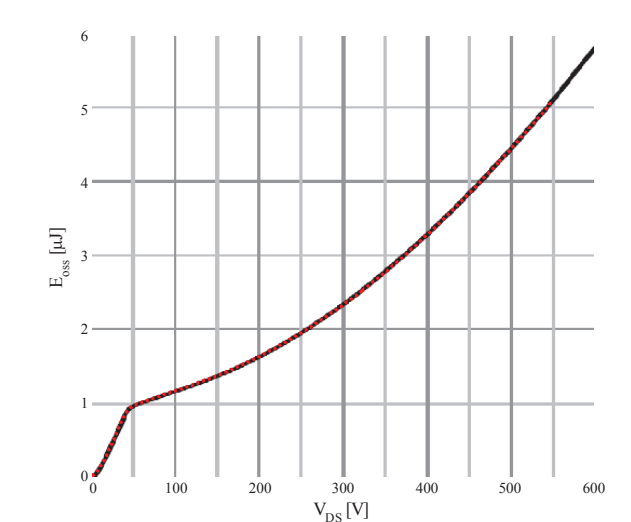

Vds = [0 5 10 40 50 75 100 150 200 300 400 500 600];  $\text{Coss} = [5500 2500 1900 550 95 50 38 30 29 27 27 25 24]$ \*1e-12;

vx = 0.01:.01:Vdc; Cx = 10.^interp1(Vdc,log10(Coss),vx,'linear');

 $E =$  cumtrapz(vx,  $Cx.*vx$ );  $Ceq_e = 2*(E)$ ./vx.^2;

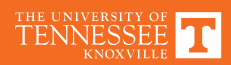

### **Nonlinear Capacitance Extraction**

• http://web.eecs.utk.edu/~dcostine/personal/ PowerDeviceLib/DigiTest/index.html

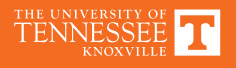

### **Datasheet Reported Capacitance**

#### **Dynamic characteristics**

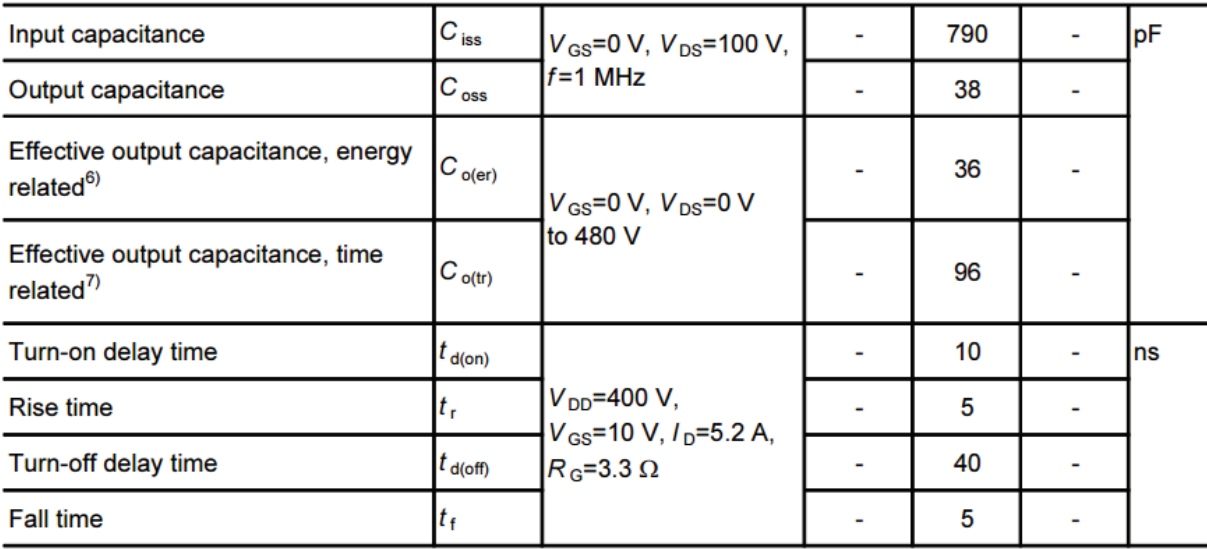

<sup>6)</sup> C<sub>o(er)</sub> is a fixed capacitance that gives the same stored energy as C<sub>oss</sub> while V<sub>DS</sub> is rising from 0 to 80% V<sub>DSS.</sub>

 $^{7)}$  C<sub>o(tr)</sub> is a fixed capacitance that gives the same charging time as C<sub>oss</sub> while V<sub>DS</sub> is rising from 0 to 80% V<sub>DSS.</sub>

THE UNIVERS<br>TENNES

### **Example Simulation**

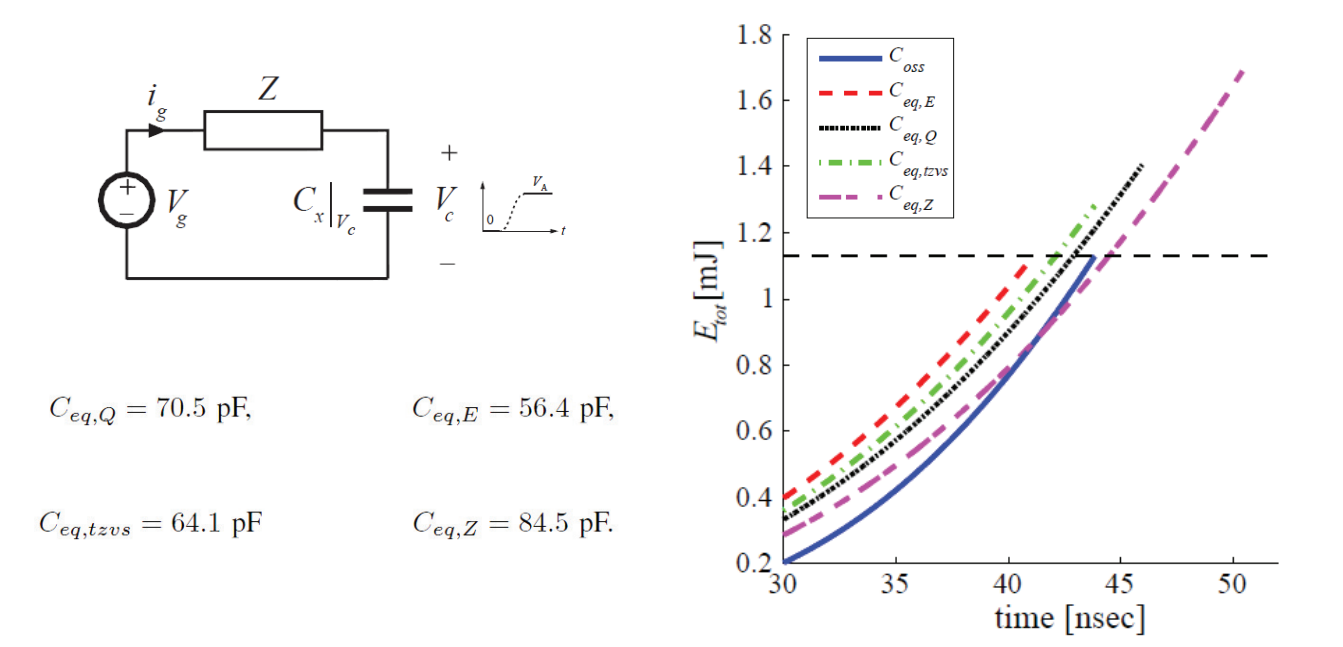

### **Further Simulation**

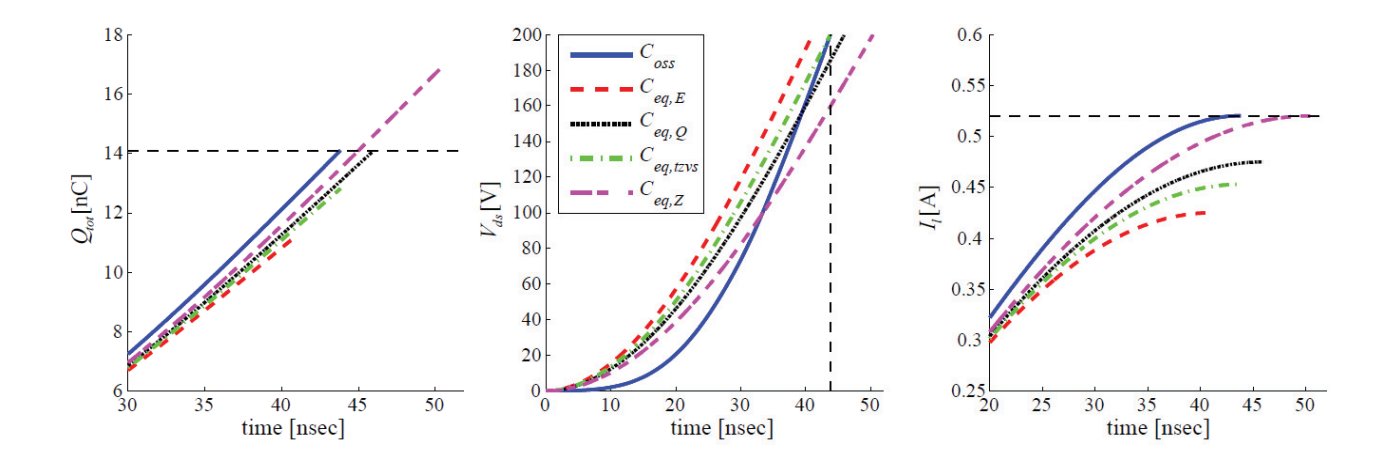

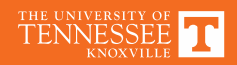

Time domain analysis of resonant circuits

### **STATE PLANE ANALYSIS**

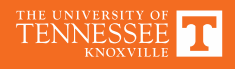

### **Time-Domain Analysis of Switching Transitions**

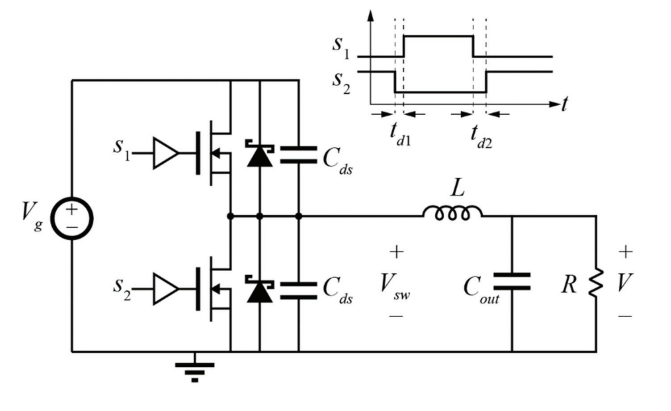

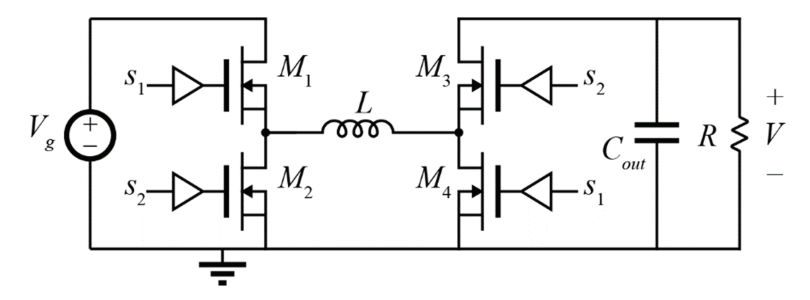

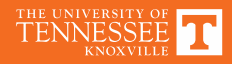

### **Resonant Circuit Solution**

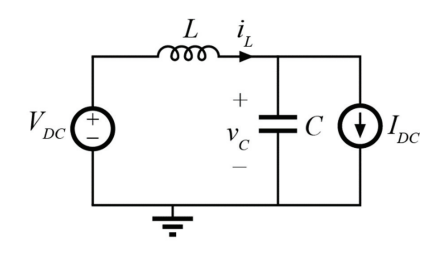

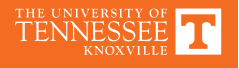